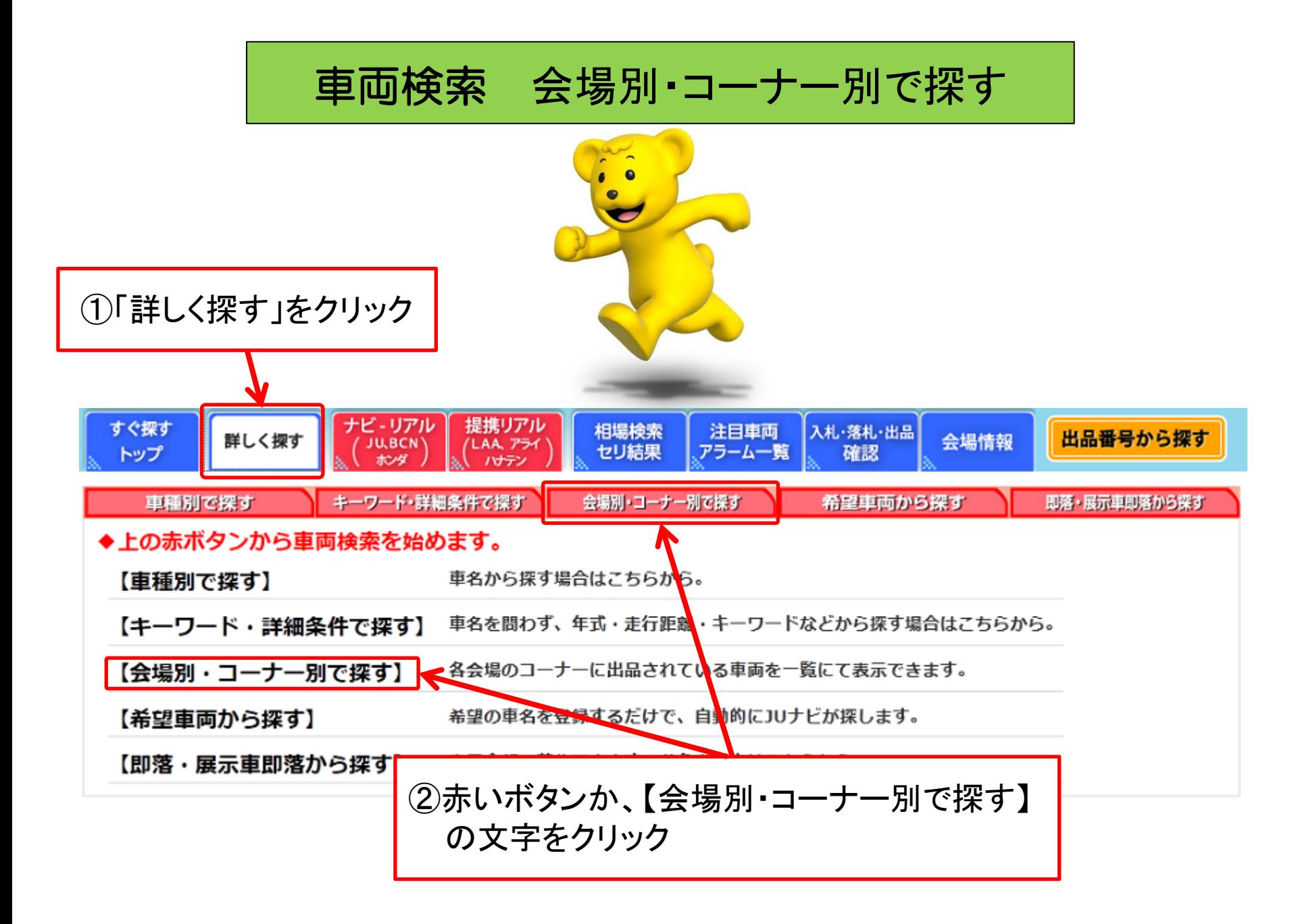

(株)JUコーポレーション

車両検索(会場別・コーナー別で探す①)

|                     |                                          |    | ×閉じる                                              |   |
|---------------------|------------------------------------------|----|---------------------------------------------------|---|
| ≒ 会場別・コーナー別で探す:会場指定 |                                          |    |                                                   | ۸ |
|                     | インターネット画面左上の「←戻る」ボタンは使用しないでください。<br>⊙ 前へ |    |                                                   |   |
|                     | ▶オークション開催一覧                              |    |                                                   |   |
| 01                  | 02                                       | 03 | $\mathbf{a}$                                      |   |
| 日程                  | 会場                                       | 選択 | 图催情報                                              |   |
| 3/19<br>(月)         | 10東京 リ入即展 襟                              | 運択 | 1489回 台東支部担当AA                                    |   |
|                     | 10時 玉 人 國                                | 選択 | 1532回 軽自動車まつりAA                                   |   |
| 3/20<br>(X)         | 委 リス即展 静<br>$J$ ar $\perp$               | 選択 | 774回 レギュラー AA                                     |   |
|                     | √4長野リ入即展                                 | 選択 | 1447回 外部接続5周年記念AA                                 |   |
|                     | ● 10 静 岡 リ入即展   8智                       | 選択 | 1472回 春分まつりAA                                     |   |
|                     | 10 重 四 國 觀                               | 選択 | 1223回 事務局担当AA                                     |   |
|                     | <b>● /(/山 口 <mark>リ入 即 展</mark> 養</b> 犯  | 選択 | 1226回<br>通常オークション                                 |   |
|                     | CAA 婆盘 リ入即国   熱                          | 選択 | 368回 軽ジャンボAA                                      |   |
|                     | CAA <b>大学 医</b> 医甲基甲酸                    | 選択 | 248回 レギュラーAA                                      |   |
|                     | <b>ARAL 仙台</b><br>リ入即展                   | 選択 | 963回 ビッグ記念AA                                      |   |
|                     | CAA 裹<br>四 四 入 即 国 <sub>[第1</sub> ]      | 選択 | 603回 年度末総決算サードAA                                  |   |
|                     | 10茨城 以图图                                 | 選択 | 1518回 ☆★☆ 通常オークション ☆★☆<br>皆様の多数のご参加お待ちしております。(^^) |   |

## 会場指定画面

・【会場別・コーナー別で探す】をクリックすると、会場選択画面が 表示されますので、検索したい会場の【選択】のボタンを クリックします。

・オレンジ色の「お知らせ」をクリックすると、各会場からの お知らせを表示します。

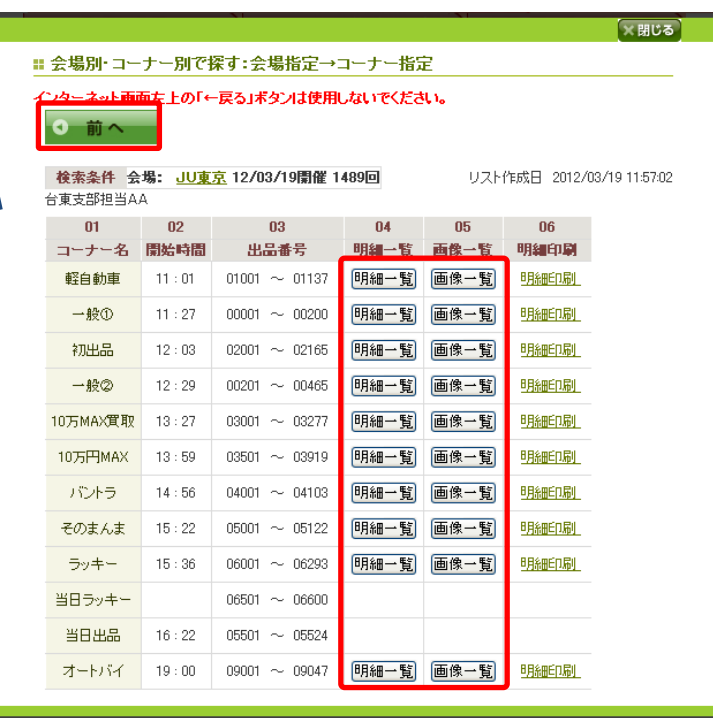

## コーナー指定画面

・JU東京のコーナー一覧が表示されます。ご覧になりたい コーナーの【明細一覧】または【画像一覧】のどちらかを クリックして下さい。

・会場を選択し直す場合は、【前へ】をクリックして下さい。

 【明細一覧】・・・・・文字で一覧を表示します。 【画像一覧】・・・・・写真付で一覧を表示します。 "明細印刷"・・・・・各コーナーの出品車両リストを印刷できます。

## 車両検索(会場別・コーナー別で探す②)

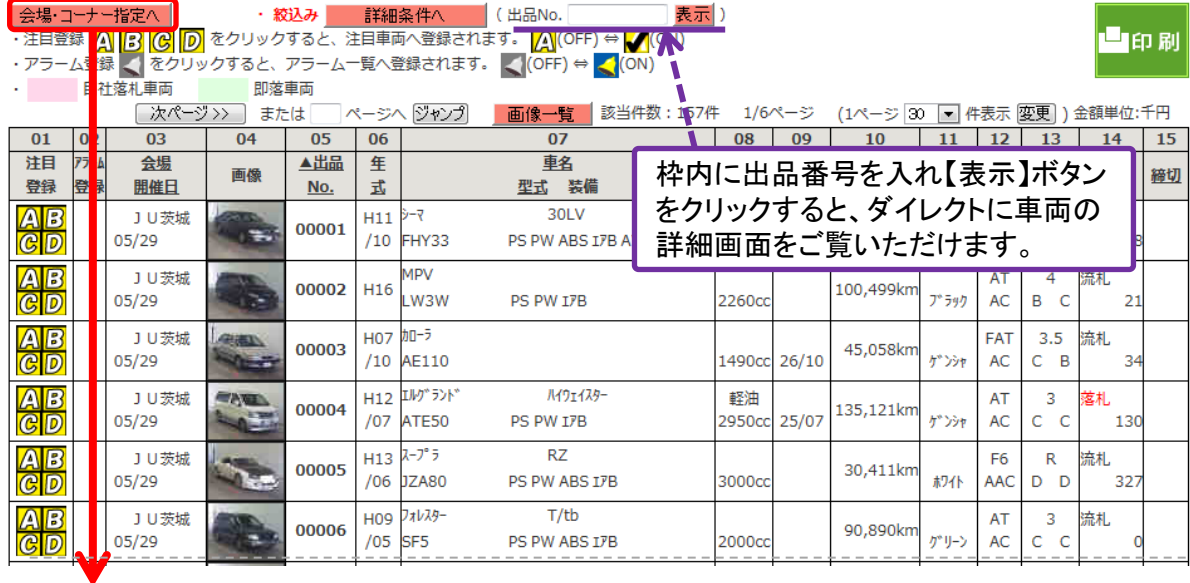

ナビ・リアル

**JU.BCN** 

ホンダ

画像一覧べ

キーワード·詳細条件で探す

すぐ探す

トップ

車種別で探す

明細一覧へ

詳しく探す

車両一覧画面

- ・コーナー指定画面にて【明細一覧】をクリック をした画面です。
- ・詳細条件で絞り込む場合、【詳細条件へ】を クリックして下さい。
- ・紫色の下線の枠内に出品番号を入力し【表示】 をクリックすると、ダイレクトに車の詳細画面へ 移動します。
- ・会場やコーナを変える場合は左上の 【会場・車名指定へ】のボタンをクリックします。 クリックをすると下記の画面が出てきます。

## 条件再指定画面

・車両一覧画面にて【会場・車名指定へ】をクリック した先の画面です。 現在指定している条件を表示します。 (会場:JU東京 コーナー:軽自動車)

【明細一覧へ】【画像一覧へ】をクリックすると 会場:JU東京、コーナー:軽自動車の一覧を 表示します。

・ピンク色の【会場指定】・【コーナー指定】の 各ボタンをクリックすると、各条件の変更画面に 移動します。

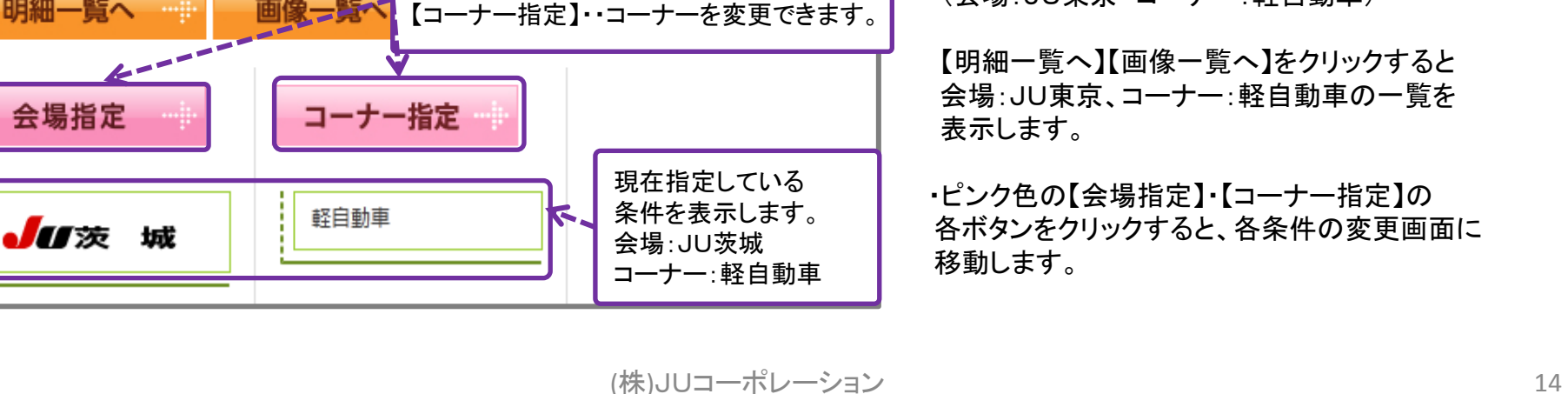

提携リアル

/LAA、アライ

ハナテン

【会場指定】・・・・・会場を変更できます。

相場検索

セリ結果

会場別・コーナー別で探す

注目車

アラームー